<span id="page-0-3"></span>**dfactor —** Dynamic-factor models

[Description](#page-0-0) [Quick start](#page-0-1) [Menu](#page-0-2) [Syntax](#page-1-0) [Options](#page-2-0) [Remarks and examples](#page-4-0) [Stored results](#page-16-0) [Methods and formulas](#page-17-0) [References](#page-17-1) [Also see](#page-18-0)

# <span id="page-0-0"></span>**Description**

dfactor estimates the parameters of dynamic-factor models by maximum likelihood. Dynamicfactor models are flexible models for multivariate time series in which unobserved factors have a vector autoregressive structure, exogenous covariates are permitted in both the equations for the latent factors and the equations for observable dependent variables, and the disturbances in the equations for the dependent variables may be autocorrelated.

# <span id="page-0-1"></span>**Quick start**

Dynamic-factor model with  $y1$  and  $y2$  a function of x and an unobserved factor that follows a third-order autoregressive process using [tsset](https://www.stata.com/manuals/tstsset.pdf#tstsset) data

dfactor  $(y1 y2=x)$   $(f=$ ,  $ar(1/3))$ 

Same as above, but with equations for the observed variables following an autoregressive process of order 1

dfactor (y1 y2=x,  $ar(1)$ ) (f=,  $ar(1/3)$ )

Same as above, but with an unstructured covariance matrix for the errors of y1 and y2

<span id="page-0-2"></span>dfactor (y1 y2=x,  $ar(1)$  covstructure(unstructured)) (f=,  $ar(1/3)$ )

# **Menu**

Statistics  $>$  Multivariate time series  $>$  Dynamic-factor models

# <span id="page-1-0"></span>**Syntax**

 $\text{dfactor } obs\_eq \ \left\lfloor fac\_eq \ \right\rfloor \ \left\lfloor if \ \right\rfloor \ \left\lfloor in \ \right\rfloor \ \left\lfloor, \ \text{ options} \ \right\rfloor$  $\text{dfactor } obs\_eq \ \left\lfloor fac\_eq \ \right\rfloor \ \left\lfloor if \ \right\rfloor \ \left\lfloor in \ \right\rfloor \ \left\lfloor, \ \text{ options} \ \right\rfloor$  $\text{dfactor } obs\_eq \ \left\lfloor fac\_eq \ \right\rfloor \ \left\lfloor if \ \right\rfloor \ \left\lfloor in \ \right\rfloor \ \left\lfloor, \ \text{ options} \ \right\rfloor$  $\text{dfactor } obs\_eq \ \left\lfloor fac\_eq \ \right\rfloor \ \left\lfloor if \ \right\rfloor \ \left\lfloor in \ \right\rfloor \ \left\lfloor, \ \text{ options} \ \right\rfloor$  $\text{dfactor } obs\_eq \ \left\lfloor fac\_eq \ \right\rfloor \ \left\lfloor if \ \right\rfloor \ \left\lfloor in \ \right\rfloor \ \left\lfloor, \ \text{ options} \ \right\rfloor$  $\text{dfactor } obs\_eq \ \left\lfloor fac\_eq \ \right\rfloor \ \left\lfloor if \ \right\rfloor \ \left\lfloor in \ \right\rfloor \ \left\lfloor, \ \text{ options} \ \right\rfloor$  $\text{dfactor } obs\_eq \ \left\lfloor fac\_eq \ \right\rfloor \ \left\lfloor if \ \right\rfloor \ \left\lfloor in \ \right\rfloor \ \left\lfloor, \ \text{ options} \ \right\rfloor$ 

*obs eq* specifies the equation for the observed dependent variables, and it has the form

 $(\text{depvars} = \left[ \text{exog\_d} \right] \left[ , \text{sopts} \right])$  $(\text{depvars} = \left[ \text{exog\_d} \right] \left[ , \text{sopts} \right])$  $(\text{depvars} = \left[ \text{exog\_d} \right] \left[ , \text{sopts} \right])$ 

*fac eq* specifies the equation for the unobserved factors, and it has the form

 $(facvars = [exog_f] [$ , *[sopts](#page-2-1)*)

*depvars* are the observed dependent variables.  $exog$  *d* are the exogenous variables that enter into the equations for the observed dependent variables. (All factors are automatically entered into the equations for the observed dependent variables.) *facvars* are the names for the unobserved factors in the model. You may specify the names of existing variables in *facvars*, but dfactor treats them only as names and takes no notice that they are also variables.  $exog$  *f* are the exogenous variables that enter into the equations for the factors.

<span id="page-1-1"></span>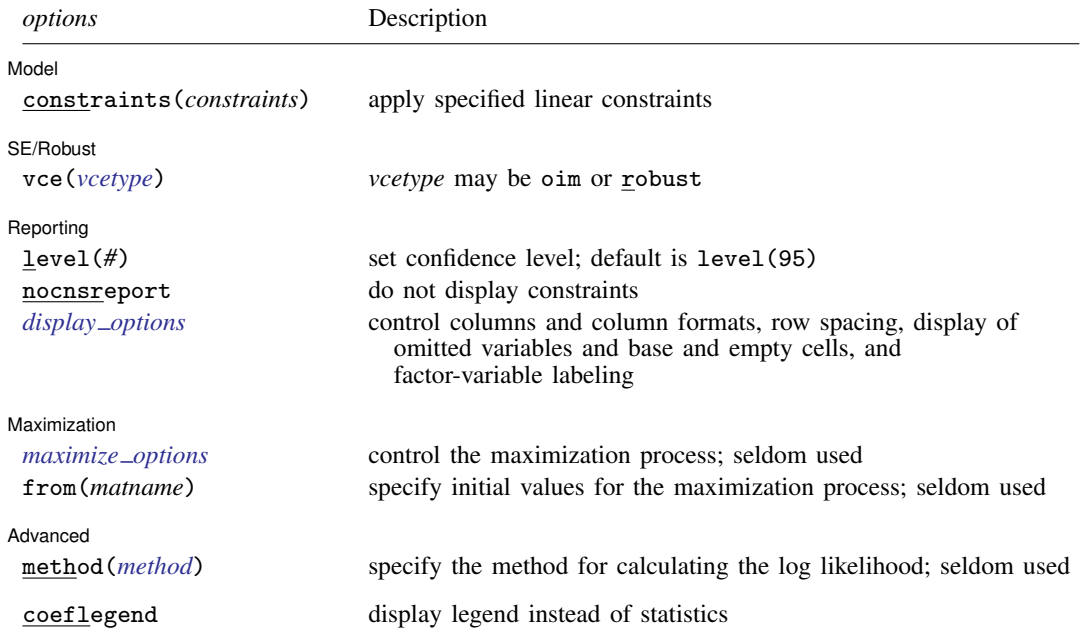

<span id="page-2-1"></span>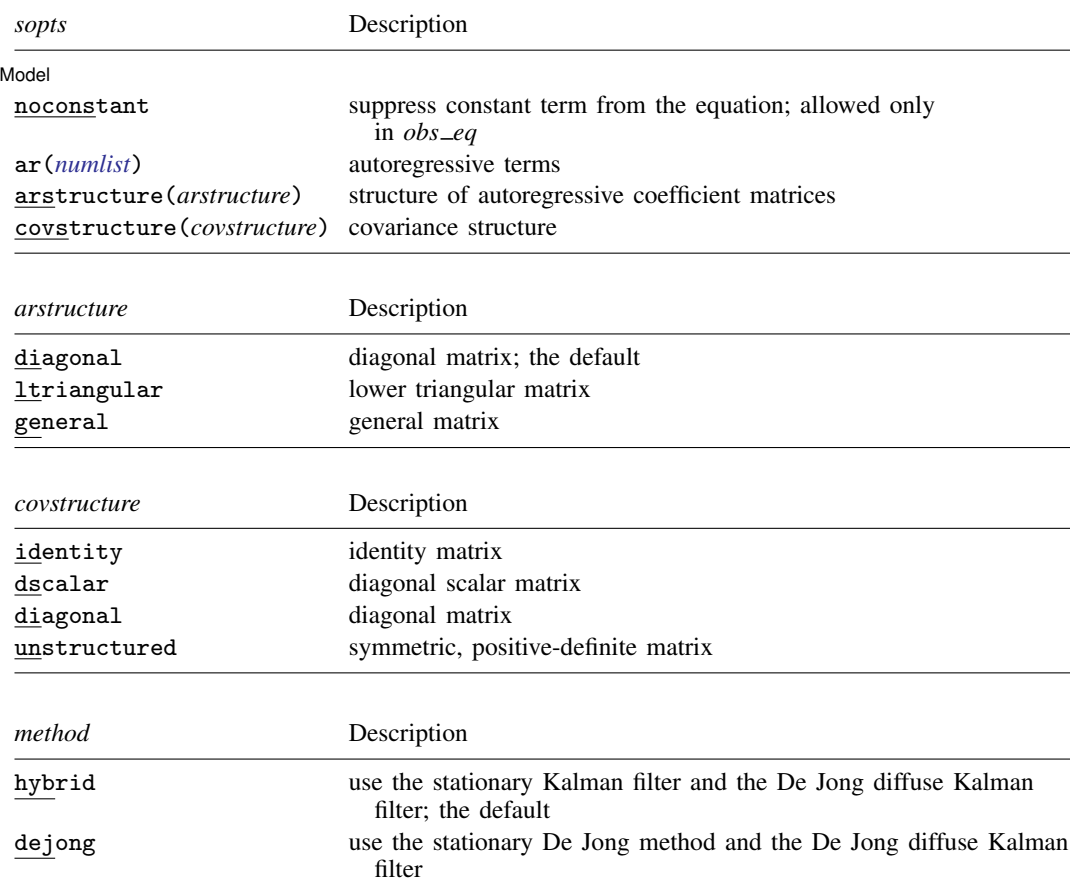

<span id="page-2-2"></span>You must tsset your data before using dfactor; see [\[TS\]](https://www.stata.com/manuals/tstsset.pdf#tstsset) tsset. *exog d* and *exog f* may contain factor variables; see [U[\] 11.4.3 Factor variables](https://www.stata.com/manuals/u11.pdf#u11.4.3Factorvariables). *depvars*, *exog d*, and *exog f* may contain time-series operators; see [U[\] 11.4.4 Time-series varlists](https://www.stata.com/manuals/u11.pdf#u11.4.4Time-seriesvarlists). by, collect, fp, rolling, and statsby are allowed; see [U[\] 11.1.10 Prefix commands](https://www.stata.com/manuals/u11.pdf#u11.1.10Prefixcommands). coeflegend does not appear in the dialog box. See [U[\] 20 Estimation and postestimation commands](https://www.stata.com/manuals/u20.pdf#u20Estimationandpostestimationcommands) for more capabilities of estimation commands.

# <span id="page-2-0"></span>**Options**

 $\overline{a}$ 

**Model** Model **Andrea** Model **Andrea Model (1999)** 

constraints(*constraints*) apply linear constraints. Some specifications require linear constraints for parameter identification.

noconstant suppresses the constant term.

- ar(*[numlist](https://www.stata.com/manuals/u11.pdf#u11.1.8numlist)*) specifies the vector autoregressive lag structure in the equation. By default, no lags are included in either the observable or the factor equations.
- $arstructor$  (diagonal ltriangular general) specifies the structure of the matrices in the vector autoregressive lag structure.
- arstructure(diagonal) specifies the matrices to be diagonal—separate parameters for each lag, but no cross-equation autocorrelations. arstructure(diagonal) is the default for both the observable and the factor equations.
- arstructure(ltriangular) specifies the matrices to be lower triangular—parameterizes a recursive, or Wold causal, structure.
- arstructure(general) specifies the matrices to be general matrices—separate parameters for each possible autocorrelation and cross-correlation.
- $\frac{1}{\text{covstructure}}$  (identity  $\frac{1}{\text{descalar}}$  diagonal  $\frac{1}{\text{unstructured}}$ ) specifies the covariance structure of the errors.
	- covstructure(identity) specifies a covariance matrix equal to an identity matrix, and it is the default for the errors in the factor equations.
	- covstructure (dscalar) specifies a covariance matrix equal to  $\sigma^2$  times an identity matrix.
	- covstructure(diagonal) specifies a diagonal covariance matrix, and it is the default for the errors in the observable variables.
	- covstructure(unstructured) specifies a symmetric, positive-definite covariance matrix with parameters for all variances and covariances.

SE/Robust SE/Robust Letter and the contract of the contract of the contract of the contract of the contract of the contract of the contract of the contract of the contract of the contract of the contract of the contract of the contr

 $\overline{a}$ 

 $\overline{a}$ 

<span id="page-3-1"></span> $\overline{a}$ 

 $\overline{a}$ 

vce(*vcetype*) specifies the estimator for the variance–covariance matrix of the estimator.

vce(oim), the default, causes dfactor to use the observed information matrix estimator.

vce(robust) causes dfactor to use the Huber/White/sandwich estimator.

Reporting Reporting Letters and the contract of the contract of the contract of the contract of the contract of the contract of the contract of the contract of the contract of the contract of the contract of the contract of the cont

level(*#*); see [R] [Estimation options](https://www.stata.com/manuals/restimationoptions.pdf#rEstimationoptions).

nocnsreport; see [R] [Estimation options](https://www.stata.com/manuals/restimationoptions.pdf#rEstimationoptions).

<span id="page-3-0"></span>*display options*: noci, nopvalues, noomitted, vsquish, noemptycells, baselevels, allbaselevels, nofvlabel, fvwrap(*#*), fvwrapon(*style*), cformat(% *[fmt](https://www.stata.com/manuals/d.pdf#dformat)*), pformat(% *fmt*), and sformat(% *fmt*); see [R] [Estimation options](https://www.stata.com/manuals/restimationoptions.pdf#rEstimationoptions).

Maximization Maximization **discussed and the contract of the contract of the contract of the contract of the contract of the contract of the contract of the contract of the contract of the contract of the contract of the contract of th** 

*maximize options*: difficult, technique(*[algorithm](https://www.stata.com/manuals/rmaximize.pdf#rMaximizeSyntaxalgorithm_spec) spec*), iterate(*#*), - no log, trace, gradient, showstep, hessian, showtolerance, tolerance(*#*), ltolerance(*#*), nrtolerance(*#*), and from(*matname*); see [R] [Maximize](https://www.stata.com/manuals/rmaximize.pdf#rMaximize) for all options except from(), and see below for information on from(). These options are seldom used.

from(*matname*) specifies initial values for the maximization process. from(b0) causes dfactor to begin the maximization algorithm with the values in b0. b0 must be a row vector; the number of columns must equal the number of parameters in the model; and the values in b0 must be in the same order as the parameters in  $e(b)$ . This option is seldom used.

Advanced Advanced **Later and Advanced** Later and Advanced Later and Advanced Later and Advanced Later and Advanced Later and Advanced Later and Advanced Later and Advanced Later and Advanced Later and Advanced Later and Advanced La

method(*method*) specifies how to compute the log likelihood. dfactor writes the model in statespace form and uses [sspace](https://www.stata.com/manuals/tssspace.pdf#tssspace) to estimate the parameters; see [TS] sspace. method() offers two methods for dealing with some of the technical aspects of the state-space likelihood. This option is seldom used.

- method(hybrid), the default, uses the Kalman filter with model-based initial values when the model is stationary and uses the [De Jong](#page-17-2) ([1988,](#page-17-2) [1991\)](#page-17-3) diffuse Kalman filter when the model is nonstationary.
- method(dejong) uses the [De Jong](#page-17-2) ([1988\)](#page-17-2) method for estimating the initial values for the Kalman filter when the model is stationary and uses the [De Jong](#page-17-2) [\(1988](#page-17-2), [1991](#page-17-3)) diffuse Kalman filter when the model is nonstationary.

The following option is available with dfactor but is not shown in the dialog box:

<span id="page-4-0"></span>coeflegend; see [R] [Estimation options](https://www.stata.com/manuals/restimationoptions.pdf#rEstimationoptions).

# **Remarks and examples [stata.com](http://stata.com)**

Remarks are presented under the following headings:

[An introduction to dynamic-factor models](#page-4-1) [Some examples](#page-5-0)

#### <span id="page-4-1"></span>**An introduction to dynamic-factor models**

dfactor estimates the parameters of dynamic-factor models by maximum likelihood (ML). Dynamicfactor models represent a vector of k endogenous variables as linear functions of  $n_f < k$  unobserved factors and some exogenous covariates. The unobserved factors and the disturbances in the equations for the observed variables may follow vector autoregressive structures.

Dynamic-factor models have been developed and applied in macroeconomics; see [Geweke](#page-17-4) [\(1977](#page-17-4)), [Sargent and Sims](#page-17-5) ([1977\)](#page-17-5), Stock and Watson ([1989,](#page-17-6) [1991\)](#page-17-7), and [Watson and Engle](#page-17-8) [\(1983](#page-17-8)).

Dynamic-factor models are very flexible; in a sense, they are too flexible. Constraints must be imposed to identify the parameters of dynamic-factor and static-factor models. The parameters in the default specifications in dfactor are identified, but other specifications require additional restrictions. The factors are identified only up to a sign, which means that the coefficients on the unobserved factors can flip signs and still produce the same predictions and the same log likelihood. The flexibility of the model sometimes produces convergence problems.

dfactor is designed to handle cases in which the number of modeled endogenous variables,  $k$ , is small. The ML estimator is implemented by writing the model in state-space form and by using the Kalman filter to derive and implement the log likelihood. As  $k$  grows, the number of parameters quickly exceeds the number that can be estimated.

A dynamic-factor model has the form

$$
\mathbf{y}_t = \mathbf{Pf}_t + \mathbf{Qx}_t + \mathbf{u}_t
$$
  
\n
$$
\mathbf{f}_t = \mathbf{R}\mathbf{w}_t + \mathbf{A}_1\mathbf{f}_{t-1} + \mathbf{A}_2\mathbf{f}_{t-2} + \dots + \mathbf{A}_{t-p}\mathbf{f}_{t-p} + \nu_t
$$
  
\n
$$
\mathbf{u}_t = \mathbf{C}_1\mathbf{u}_{t-1} + \mathbf{C}_2\mathbf{u}_{t-2} + \dots + \mathbf{C}_{t-q}\mathbf{u}_{t-q} + \epsilon_t
$$

where the definitions are given in the following table:

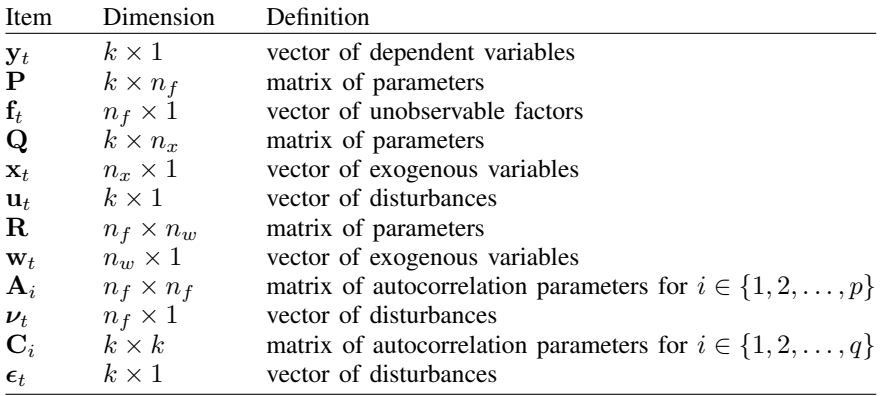

By selecting different numbers of factors and lags, the dynamic-factor model encompasses the six models in the table below:

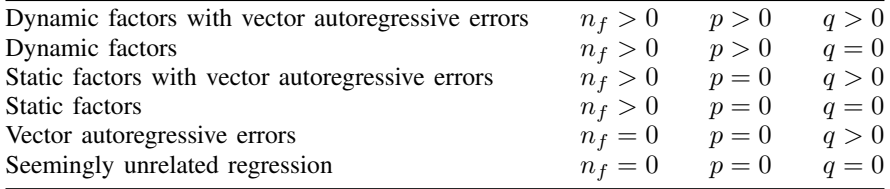

In addition to the time-series models, dfactor can estimate the parameters of static-factor models and seemingly unrelated regression. dfactor can place equality constraints on the disturbance covariances, which sureg and var do not allow.

#### <span id="page-5-1"></span><span id="page-5-0"></span>**Some examples**

### Example 1: Dynamic-factor model

Stock and Watson [\(1989](#page-17-6), [1991](#page-17-7)) wrote a simple macroeconomic model as a dynamic-factor model, estimated the parameters by ML, and extracted an economic indicator. In this example, we estimate the parameters of a dynamic-factor model. In [TS] [dfactor postestimation](https://www.stata.com/manuals/tsdfactorpostestimation.pdf#tsdfactorpostestimation), we extend this example and extract an economic indicator for the differenced series.

We have data on an industrial-production index, ipman; real disposable income, income; an aggregate weekly hours index, hours; and aggregate unemployment, unemp. We believe that these variables are first-difference stationary. We model their first differences as linear functions of an unobserved factor that follows a second-order autoregressive process.

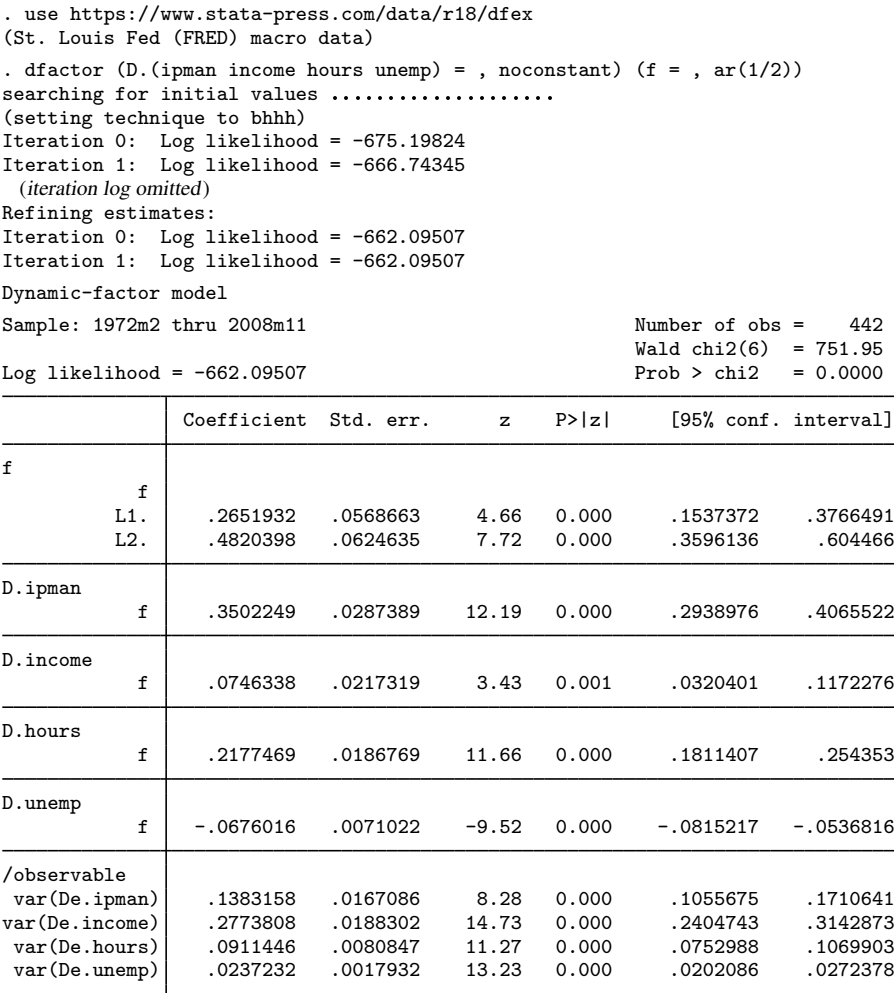

Note: Tests of variances against zero are one sided, and the two-sided confidence intervals are truncated at zero.

For a discussion of the atypical iteration log, see [example 1](https://www.stata.com/manuals/tssspace.pdf#tssspaceRemarksandexamplessspace_exar1) in [TS] [sspace](https://www.stata.com/manuals/tssspace.pdf#tssspace).

The header in the output describes the estimation sample, reports the log-likelihood function at the maximum, and gives the results of a Wald test against the null hypothesis that the coefficients on the independent variables, the factors, and the autoregressive components are all zero. In this example, the null hypothesis that all parameters except for the variance parameters are zero is rejected at all conventional levels.

The results in the estimation table indicate that the unobserved factor is quite persistent and that it is a significant predictor for each of the observed variables.

dfactor writes the dynamic-factor model as a state-space model and uses the same methods as sspace to estimate the parameters. [Example 5](https://www.stata.com/manuals/tssspace.pdf#tssspaceRemarksandexamplessspace_exdfmodel) in [TS] [sspace](https://www.stata.com/manuals/tssspace.pdf#tssspace) writes the model considered here in state-space form and uses sspace to estimate the parameters.

#### $\blacktriangleleft$

### □ Technical note

The signs of the coefficients on the unobserved factors are not identified. They are not identified because we can multiply the unobserved factors and the coefficients on the unobserved factors by negative one without changing the log likelihood or any of the model predictions.

Altering either the starting values for the maximization process, the maximization technique() used, or the platform on which the command is run can cause the signs of the estimated coefficients on the unobserved factors to change.

Changes in the signs of the estimated coefficients on the unobserved factors do not alter the implications of the model or the model predictions.

 $\Box$ 

#### <span id="page-7-0"></span>Example 2: Dynamic-factor model with covariates

Here we extend the [previous example](#page-5-1) by allowing the errors in the equations for the observables to be autocorrelated. This extension yields a model with constrained vector autoregressive (VAR) errors and with an unobserved autocorrelated factor.

. dfactor (D.(ipman income hours unemp) = , noconstant  $ar(1)$ ) (f = ,  $ar(1/2)$ ) searching for initial values .............. (setting technique to bhhh) (iteration log omitted) Dynamic-factor model Sample: 1972m2 thru 2008m11 Number of obs = 442 Wald  $chi2(10) = 990.91$ <br>Prob > chi2 = 0.0000 Log likelihood =  $-610.28846$ Coefficient Std. err. z P>|z| [95% conf. interval] f  $\begin{array}{c} f \\ \text{I.1} \end{array}$ L1. .4058457 .0906183 4.48 0.000 .2282371 .5834544 L2. .3663499 .0849584 4.31 0.000 .1998344 .5328654 De.ipman e.ipman<br>I.D. LD. -.2772149 .068808 -4.03 0.000 -.4120761 -.1423538 De.income e.income LD. -.2213824 .0470578 -4.70 0.000 -.3136141 -.1291508 De.hours e.hours LD. -.3969317 .0504256 -7.87 0.000 -.495764 -.2980994 De.unemp e.unemp  $-0.1736835$  .0532071  $-3.26$  0.001  $-0.2779675$   $-0.0693995$ D.ipman f .3214972 .027982 11.49 0.000 .2666535 .3763408 D.income f .0760412 .0173844 4.37 0.000 .0419684 .110114 D.hours f .1933165 .0172969 11.18 0.000 .1594151 .2272179 D.unemp f  $-0.0711994$  .0066553 -10.70 0.000 -.0842435 -.0581553 /observable var(De.ipman) .1387909 .0154558 8.98 0.000 .1084981 .1690837 var(De.income) .2636239 .0179043 14.72 0.000<br>var(De.hours) .0822919 .0071096 11.57 0.000 var(De.hours) .0822919 .0071096 11.57 0.000 .0683574 .0962265 var(De.unemp)

We estimate the parameters by typing

Note: Tests of variances against zero are one sided, and the two-sided confidence intervals are truncated at zero.

The autoregressive (AR) terms are displayed in error notation. e.*varname* stands for the error in the equation for *varname*. The estimate of the pth AR term from *y1* on *y2* is reported as L*p*e.*y1* in equation  $e \cdot y$ . In the above output, the estimated first-order AR term of D.ipman on D.ipman is −0.277 and is labeled as LDe.ipman in equation De.ipman.

 $\blacktriangleleft$ 

The previous two examples illustrate how to use dfactor to estimate the parameters of dynamicfactor models. Although the [previous example](#page-7-0) indicates that the more general dynamic-factor model with VAR errors fits the data well, we use these data to illustrate how to estimate the parameters of more restrictive models.

#### <span id="page-9-0"></span>Example 3: A VAR model with constrained error variance

In this example, we use dfactor to estimate the parameters of a seemingly unrelated regression with constraints on the error-covariance matrix. The model is also a constrained VAR model with constraints on the error-covariance matrix, because we include the lags of two dependent variables as exogenous variables to model the dynamic structure of the data. Previous exploratory work suggested that we should drop the lag of D.unemp from the model.

```
. constraint 1 [/observable]cov(De.unemp, De.income) = 0
. dfactor (D.(ipman income unemp) = LD.(ipman income), noconstant
> covstructure(unstructured)), constraints(1)
searching for initial values ............
(setting technique to bhhh)
Iteration 0: Log likelihood = -569.34353
Iteration 1: Log likelihood = -548.7669
 (output omitted )
Refining estimates:
Iteration 0: Log likelihood = -535.12973
Iteration 1: Log likelihood = -535.12973
Dynamic-factor model
Sample: 1972m3 thru 2008m11 Number of obs = 441
```
Log likelihood =  $-535.12973$ 

 $Wald chi2(6) = 88.32$ <br> $Prob > chi2 = 0.0000$ 

 $(1)$   $[/\text{observed}]{\text{e}}$   $\text{cov}(D_{\text{e}}), \text{income}, D_{\text{e}})$   $\text{im}(D_{\text{e}})$ 

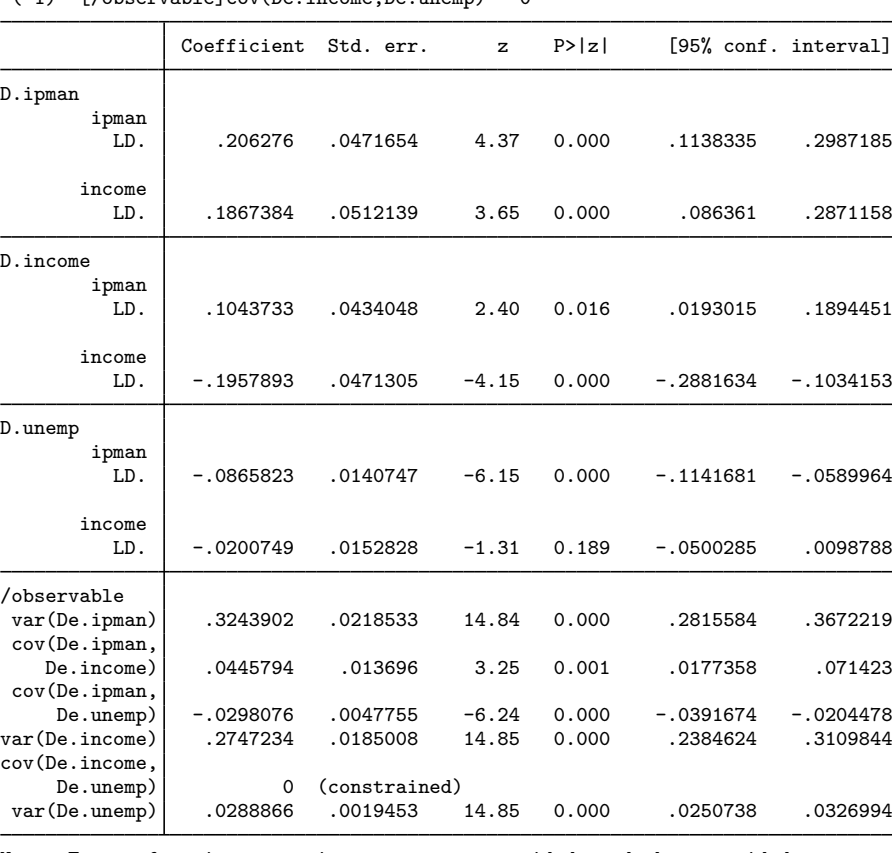

Note: Tests of variances against zero are one sided, and the two-sided confidence intervals are truncated at zero.

The output indicates that the model fits well, except that the lag of first-differenced income is not a significant predictor of first-differenced unemployment.

#### □ Technical note

and

The [previous example](#page-9-0) shows how to use dfactor to estimate the parameters of a seemingly unrelated regression with constraints on the error-covariance matrix. Neither sureg nor var allows for constraints on the error-covariance matrix. Without the constraints on the error-covariance matrix and including the lag of D.unemp,

```
. dfactor (D.(ipman income unemp) = LD.(ipman income unemp),
> noconstant covstructure(unstructured))
 (output omitted )
. var D.(ipman income unemp), lags(1) noconstant
 (output omitted )
. sureg (D.ipman LD.(ipman income unemp), noconstant)
> (D.income LD.(ipman income unemp), noconstant)
> (D.unemp LD.(ipman income unemp), noconstant)
 (output omitted )
```
produce the same estimates after allowing for small numerical differences.

 $\Box$ 

#### <span id="page-11-0"></span>Example 4: A lower-triangular VAR model with constrained error variance

The [previous example](#page-9-0) estimated the parameters of a constrained VAR model with a constraint on the error-covariance matrix. This example makes two refinements on the previous one: we use an unconditional estimator instead of a conditional estimator, and we constrain the AR parameters to have a lower triangular structure. (See the next [technical note](#page-12-0) for a discussion of conditional and unconditional estimators.) The results are

```
. constraint 1 [/observable]cov(De.unemp, De.income) = 0
. dfactor (D.(ipman income unemp) = , ar(1) arstructure(ltriangular) noconstant
> covstructure(unstructured)), constraints(1)
searching for initial values ............
(setting technique to bhhh)
Iteration 0: Log likelihood = -543.89917
Iteration 1: Log likelihood = -541.47792
 (output omitted )
Refining estimates:
Iteration 0: Log likelihood = -540.36159
Iteration 1: Log likelihood = -540.36159
Dynamic-factor model
Sample: 1972m2 thru 2008m11 Number of obs = 442
```
Log likelihood =  $-540.36159$ 

 $Wald chi2(6) = 75.48$ <br> $Prob > chi2 = 0.0000$ 

( 1) [/observable]cov(De.income,De.unemp) = 0

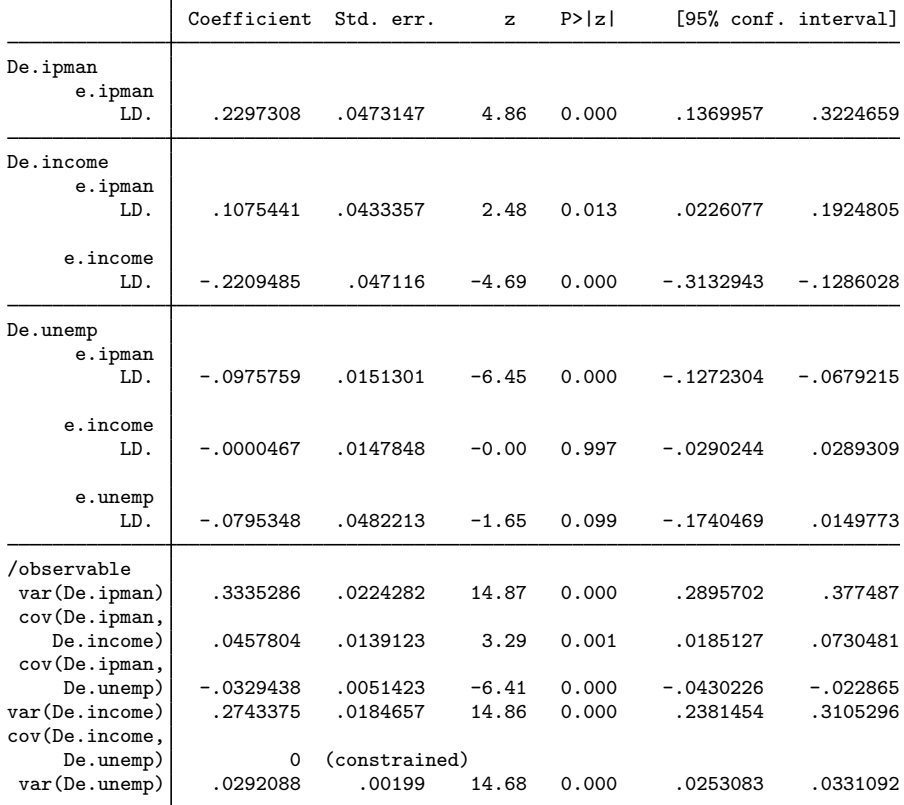

Note: Tests of variances against zero are one sided, and the two-sided confidence intervals are truncated at zero.

<span id="page-12-0"></span>The estimated AR term of D.income on D.unemp is essentially 0. The estimated AR term for D.unemp on D.unemp is −0.0795, and it is not significant at the 1% or 5% levels. The estimated AR term of D.ipman on D.income is 0.1075 and is significant at the 5% level but not at the  $1\%$  level.

#### □ Technical note

We obtained the unconditional estimator in [example 4](#page-11-0) by specifying the  $ar()$  option instead of including the lags of the endogenous variables as exogenous variables, as we did in [example 3.](#page-9-0) The unconditional estimator has an additional observation and is more efficient. This change is analogous to estimating an AR coefficient by arima instead of using regress on the lagged endogenous variable. For example, to obtain the unconditional estimator in a univariate model, typing

```
. arima D.ipman, ar(1) noconstant technique(nr)
 (output omitted )
```
will produce the same estimated AR coefficient as

```
. dfactor (D.ipman, ar(1) noconstant)
 (output omitted )
```
We obtain the conditional estimator by typing either

```
. regress D.ipman LD.ipman, noconstant
 (output omitted )
```
or

```
. dfactor (D.ipman = LD.ipman, noconstant)
 (output omitted )
```
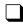

#### Example 5: A static-factor model

In this example, we fit regional unemployment data to a static-factor model. We have data on the unemployment levels for the four regions in the U.S. census: west for the West, south for the South, ne for the Northeast, and midwest for the Midwest. We treat the variables as first-difference stationary and model the first differences of these variables. Using dfactor yields

. use https://www.stata-press.com/data/r18/urate (Monthly unemployment rates in US Census regions) . dfactor (D. (west south ne midwest) = , noconstant )  $(z = )$ searching for initial values ............ (setting technique to bhhh) Iteration 0: Log likelihood = 872.71993 Iteration 1: Log likelihood = 873.04786 (output omitted ) Refining estimates: Iteration 0: Log likelihood = 873.0755<br>Iteration 1: Log likelihood = 873.0755 Iteration 1: Log likelihood = Dynamic-factor model Sample: 1990m2 thru 2008m12 1 1 2008 Number of obs = 227 Wald chi2(4) = 342.56<br>Prob > chi2 = 0.0000

Log likelihood =  $873.0755$ 

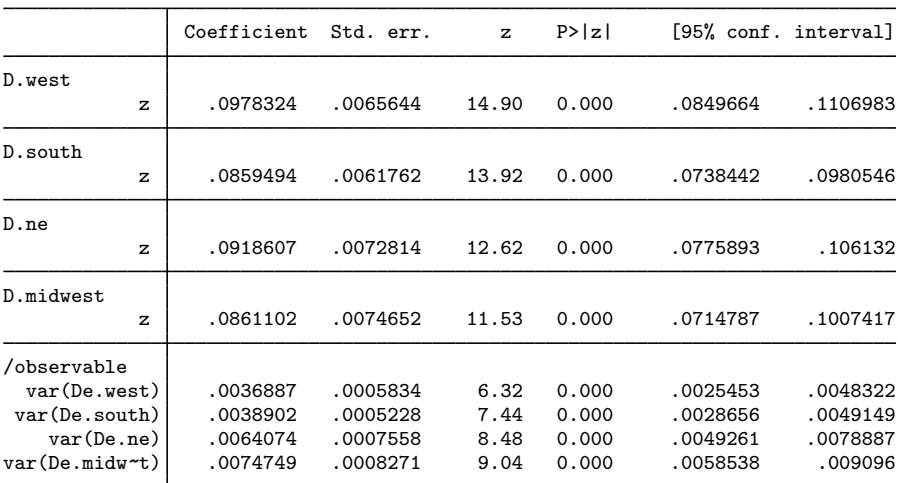

Note: Tests of variances against zero are one sided, and the two-sided confidence intervals are truncated at zero.

The estimates indicate that we could reasonably suppose that the unobserved factor has the same effect on the changes in unemployment in all four regions. The output below shows that we cannot reject the null hypothesis that these coefficients are the same.

. test  $[D.west]z = [D.south]z = [D.ne]z = [D.midwest]z$ ( 1)  $[D.west]z - [D.south]z = 0$ ( 2) [D.west]z - [D.ne]z = 0  $(3)$  [D.west]z - [D.midwest]z = 0  $chi2(3) = 3.58$  $Prob > chi2 = 0.3109$ 

◁

## Example 6: A static-factor model with constraints

In this example, we impose the constraint that the unobserved factor has the same impact on changes in unemployment in all four regions. This constraint was suggested by the results of the previous example. The previous example did not allow for any dynamics in the variables, a problem we alleviate by allowing the disturbances in the equation for each observable to follow an AR(1) process.

```
. constraint 2 [D.west]z = [D.south]z. constraint 3 [D.west]z = [D.ne]z
. constraint 4 [D.west]z = [D.midwest]z. dfactor (D.(west south ne midwest) = , noconstant ar(1)) (z = ),
> constraints(2/4)
searching for initial values ............
(setting technique to bhhh)
Iteration 0: Log likelihood = 827.97004
Iteration 1: Log likelihood = 874.74471
 (output omitted )
Refining estimates:
Iteration 0: Log likelihood = 880.97488
Iteration 1: Log likelihood = 880.97488
Dynamic-factor model
Sample: 1990m2 thru 2008m12 1990m2 Number of obs = 227
                                                 Wald chi2(5) = 363.34<br>Prob > chi2 = 0.0000
Log likelihood = 880.97488( 1) [D.west]z - [D.south]z = 0<br>( 2) [D.west]z - [D.nel]z = 0[D.west]z - [D.ne]z = 0( 3) [D.west]z - [D.midwest]z = 0Coefficient Std. err. z P>|z| [95% conf. interval]
De.west
      e.west
        LD. .1297198 .0992663 1.31 0.191 -.0648386 .3242781
De.south
     e.south
               -0.2829014 0.0909205 -3.11 0.002 -0.4611023 -0.1047004De.ne
        e.ne
         LD. .2866958 .0847851 3.38 0.001 .12052 .4528715
De.midwest
   e.midwest
        LD. .0049427 .0782188 0.06 0.950 -.1483634 .1582488
D.west
          z .0904724 .0049326 18.34 0.000 .0808047 .1001401
D.south
           z .0904724 .0049326 18.34 0.000 .0808047 .1001401
D.ne
           z .0904724 .0049326 18.34 0.000 .0808047 .1001401
D.midwest
           z .0904724 .0049326 18.34 0.000 .0808047 .1001401
/observable
 var(De.west) .0038959 .0005111 7.62 0.000 .0028941 .0048977
var(De.south) .0035518 .0005097 6.97 0.000 .0025528 .0045507
   var(De.ne) .0058173 .0006983 8.33 0.000 .0044488 .0071859
var(De.midw~t) .0075444 .0008268 9.12 0.000 .0059239 .009165
```
Note: Tests of variances against zero are one sided, and the two-sided confidence intervals are truncated at zero.

The results indicate that the model might not fit well. Two of the four AR coefficients are statistically insignificant, while the two significant coefficients have opposite signs and sum to about zero. We suspect that a dynamic-factors model might fit these data better than a static-factor model with autocorrelated disturbances.

### $\triangleleft$

# <span id="page-16-0"></span>**Stored results**

dfactor stores the following in e():

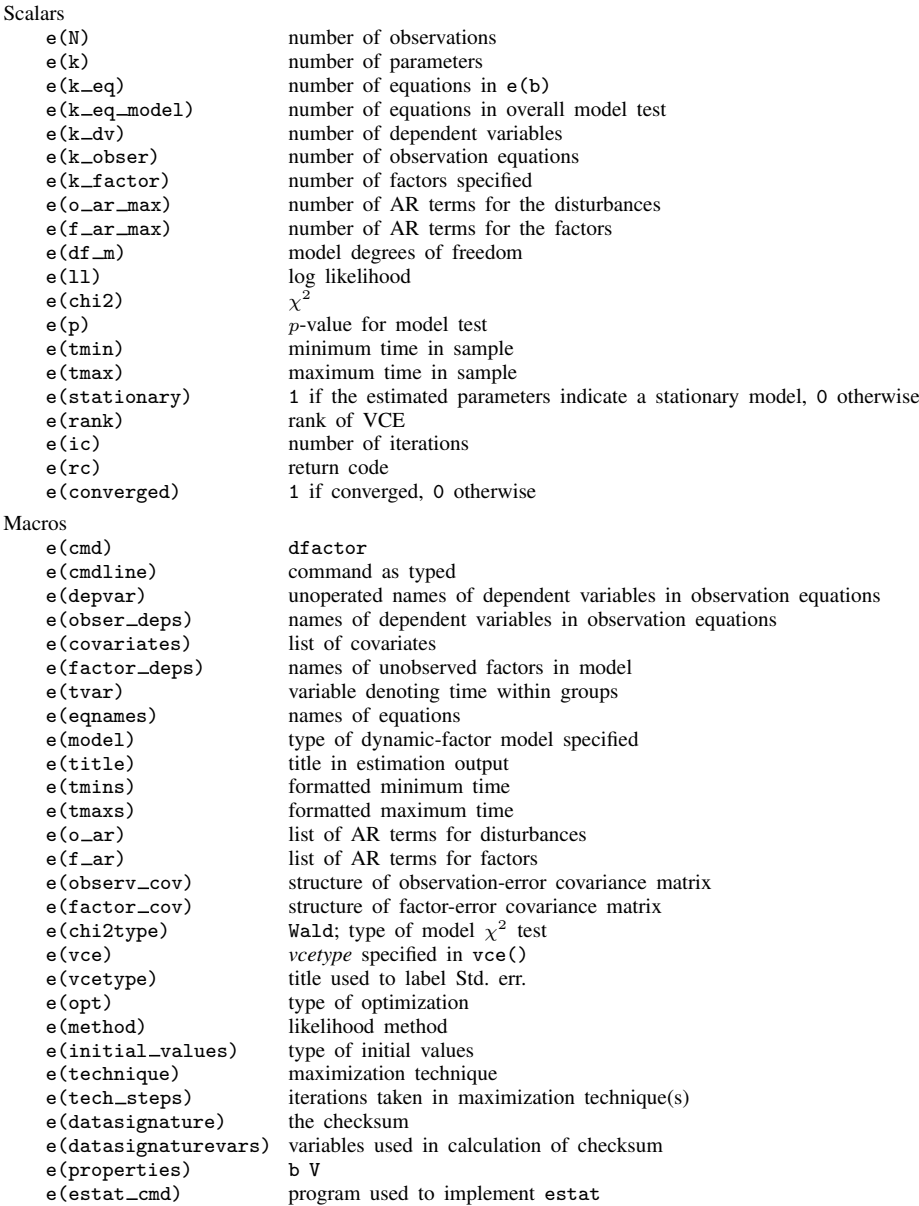

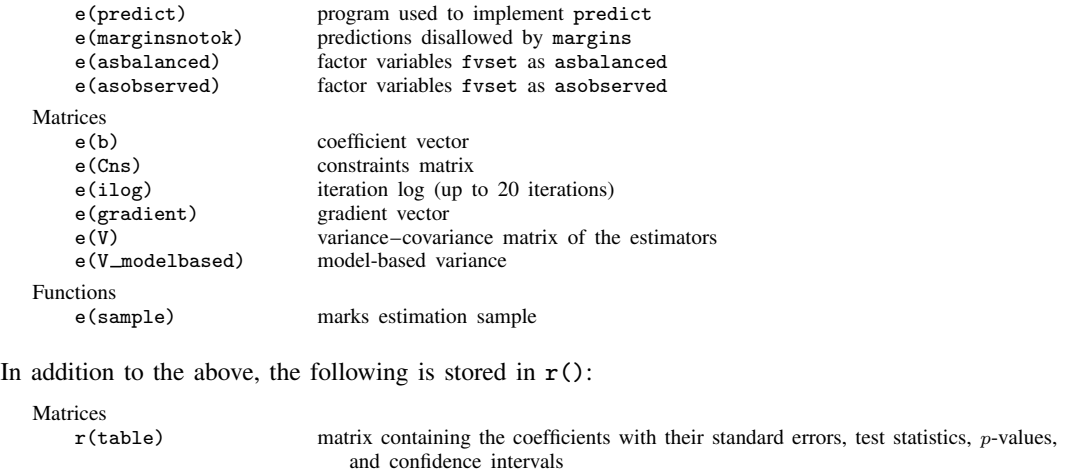

<span id="page-17-0"></span>Note that results stored in  $r()$  are updated when the command is replayed and will be replaced when any r-class command is run after the estimation command.

## **Methods and formulas**

dfactor writes the specified model as a state-space model and uses sspace to estimate the parameters by maximum likelihood. See Lütkepohl ([2005,](#page-17-9) 619–621) for how to write the dynamicfactor model in state-space form. See [TS] [sspace](https://www.stata.com/manuals/tssspace.pdf#tssspace) for the technical details.

# <span id="page-17-1"></span>**References**

<span id="page-17-2"></span>De Jong, P. 1988. The likelihood for a state space model. Biometrika 75: 165–169. <https://doi.org/10.2307/2336450>.

<span id="page-17-3"></span>. 1991. The diffuse Kalman filter. Annals of Statistics 19: 1073–1083. [https://doi.org/10.1214/aos/1176348139.](https://doi.org/10.1214/aos/1176348139)

- <span id="page-17-4"></span>Geweke, J. 1977. The dynamic factor analysis of economic time series models. In Latent Variables in Socioeconomic Models, ed. D. J. Aigner and A. S. Goldberger, 365–383. Amsterdam: North-Holland.
- <span id="page-17-9"></span>Lutkepohl, H. 2005. [New Introduction to Multiple Time Series Analysis](http://www.stata.com/bookstore/imtsa.html). New York: Springer.
- <span id="page-17-5"></span>Sargent, T. J., and C. A. Sims. 1977. Business cycle modeling without pretending to have too much a priori economic theory. In New Methods in Business Cycle Research: Proceedings from a Conference, ed. C. A. Sims, 45–109. Minneapolis: Federal Reserve Bank of Minneapolis.
- <span id="page-17-6"></span>Stock, J. H., and M. W. Watson. 1989. New indexes of coincident and leading economic indicators. In NBER Macroeconomics Annual 1989, ed. O. J. Blanchard and S. Fischer, vol. 4, 351–394. Cambridge, MA: MIT Press.

<span id="page-17-7"></span>. 1991. A probability model of the coincident economic indicators. In Leading Economic Indicators: New Approaches and Forecasting Records, ed. K. Lahiri and G. H. Moore, 63–89. Cambridge: Cambridge University Press.

<span id="page-17-8"></span>Watson, M. W., and R. F. Engle. 1983. Alternative algorithms for the estimation of dynamic factor, MIMIC and varying coefficient regression models. Journal of Econometrics 23: 385–400. [https://doi.org/10.1016/0304-4076\(83\)90066-0](https://doi.org/10.1016/0304-4076(83)90066-0).

## <span id="page-18-0"></span>**Also see**

- [TS] [dfactor postestimation](https://www.stata.com/manuals/tsdfactorpostestimation.pdf#tsdfactorpostestimation) Postestimation tools for dfactor
- [TS] [arima](https://www.stata.com/manuals/tsarima.pdf#tsarima) ARIMA, ARMAX, and other dynamic regression models
- [TS] [sspace](https://www.stata.com/manuals/tssspace.pdf#tssspace) State-space models
- [TS] [tsset](https://www.stata.com/manuals/tstsset.pdf#tstsset) Declare data to be time-series data
- [TS] [var](https://www.stata.com/manuals/tsvar.pdf#tsvar) Vector autoregressive models<sup>[+](https://www.stata.com/manuals/u5.pdf#u5.1StataNow)</sup>
- [R] [regress](https://www.stata.com/manuals/rregress.pdf#rregress) Linear regression
- [R] [sureg](https://www.stata.com/manuals/rsureg.pdf#rsureg) Zellner's seemingly unrelated regression
- [U[\] 20 Estimation and postestimation commands](https://www.stata.com/manuals/u20.pdf#u20Estimationandpostestimationcommands)

Stata, Stata Press, and Mata are registered trademarks of StataCorp LLC. Stata and Stata Press are registered trademarks with the World Intellectual Property Organization of the United Nations. StataNow and NetCourseNow are trademarks of StataCorp LLC. Other brand and product names are registered trademarks or trademarks of their respective companies. Copyright  $\overline{c}$  1985–2023 StataCorp LLC, College Station, TX, USA. All rights reserved.

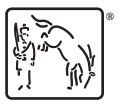

For suggested citations, see the FAQ on [citing Stata documentation](https://www.stata.com/support/faqs/resources/citing-software-documentation-faqs/).